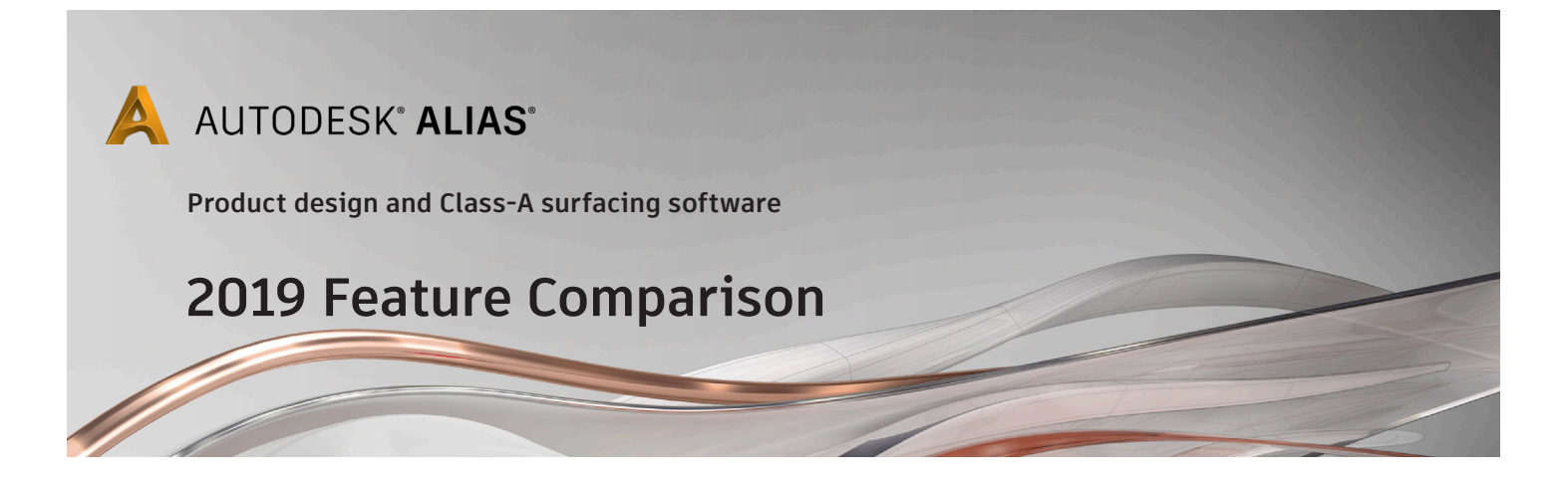

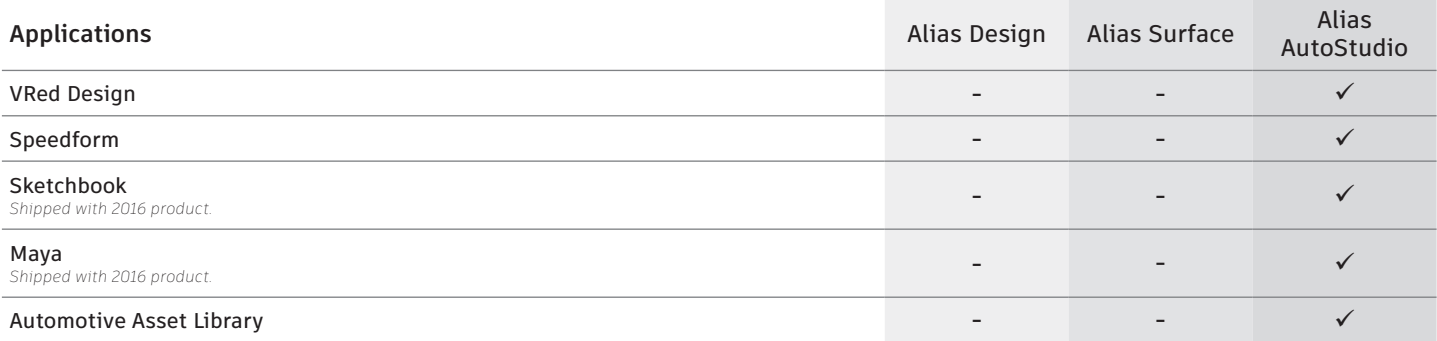

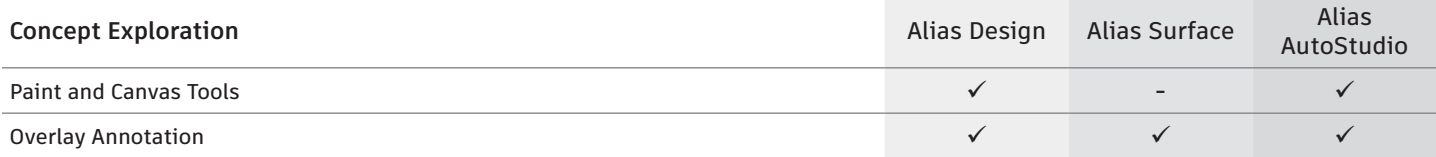

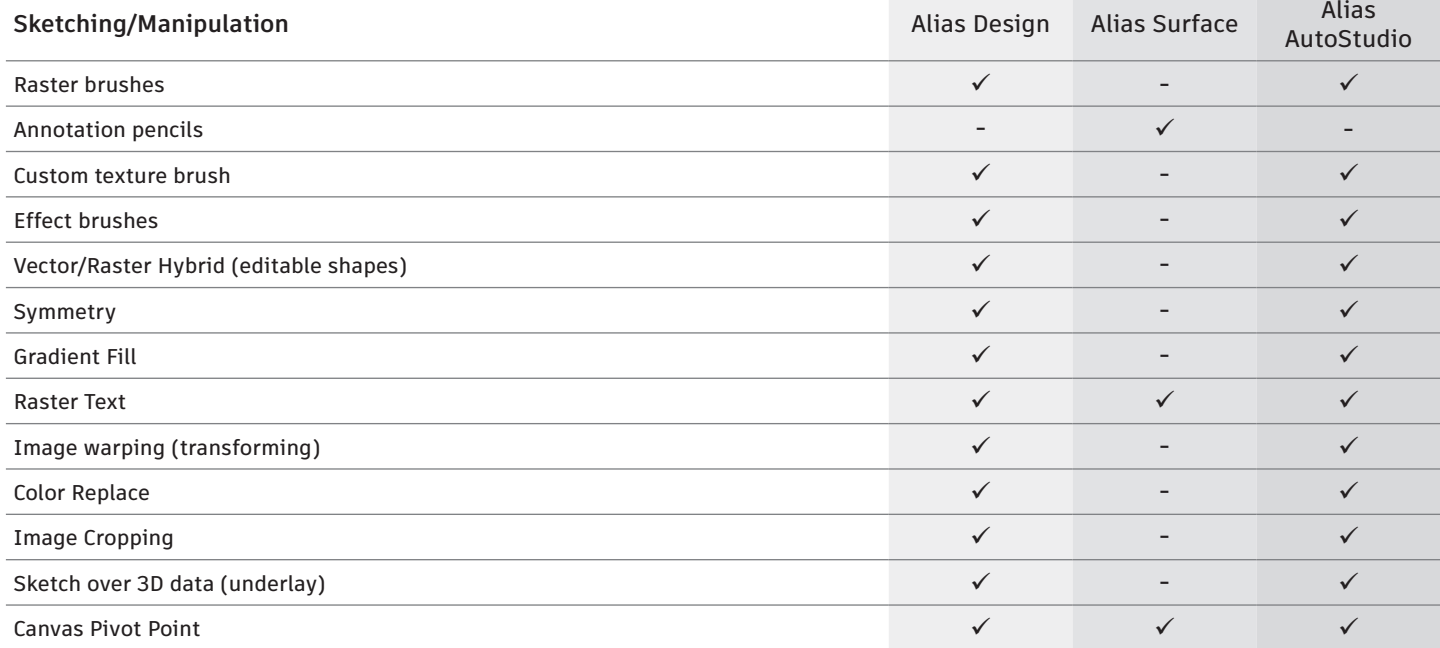

Page 1 of 7

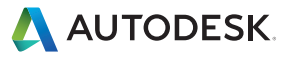

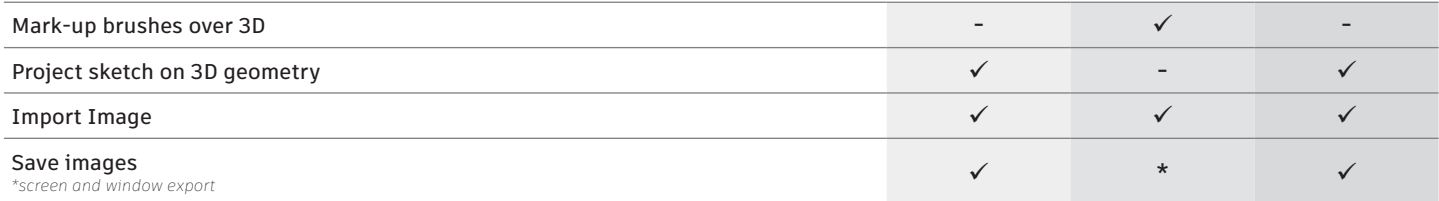

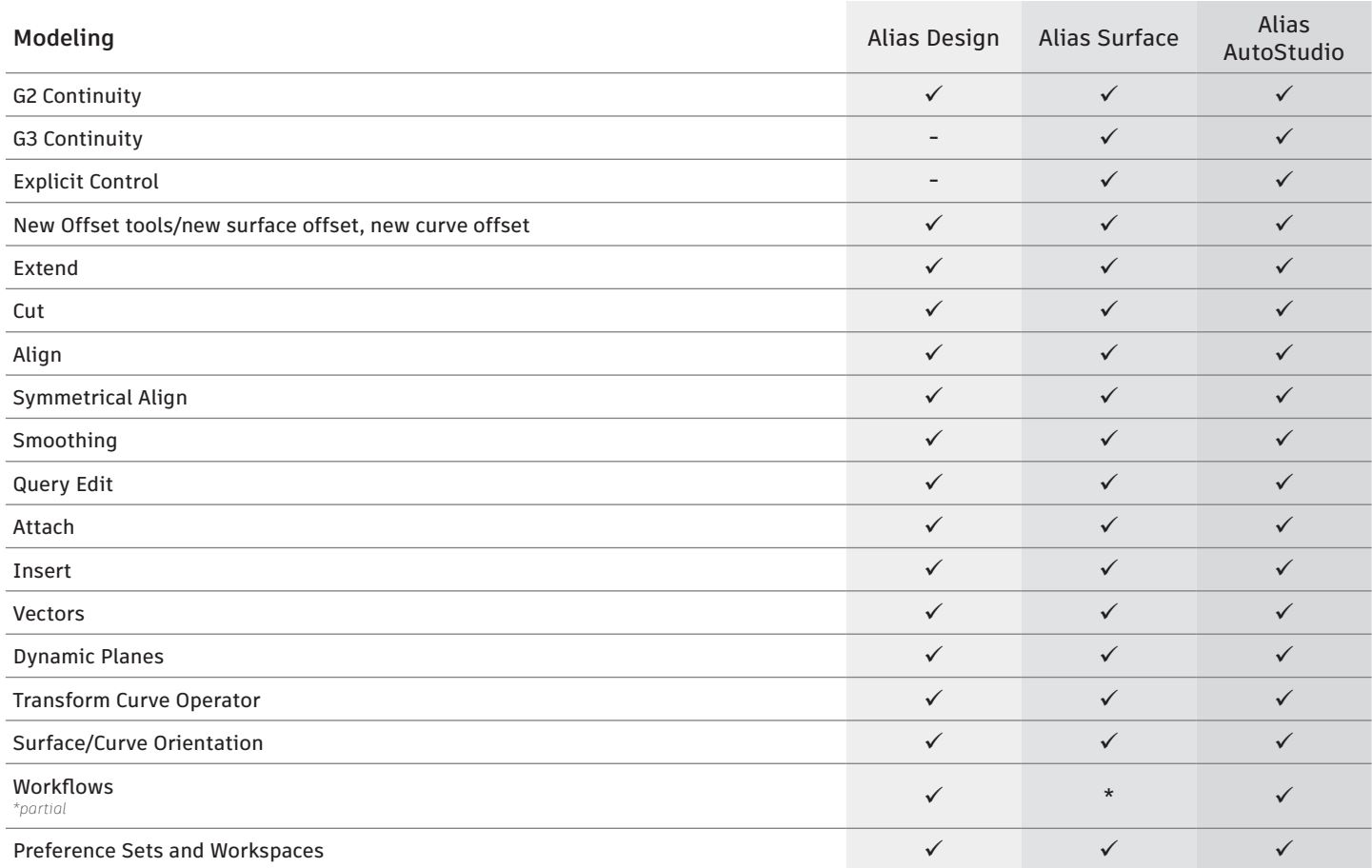

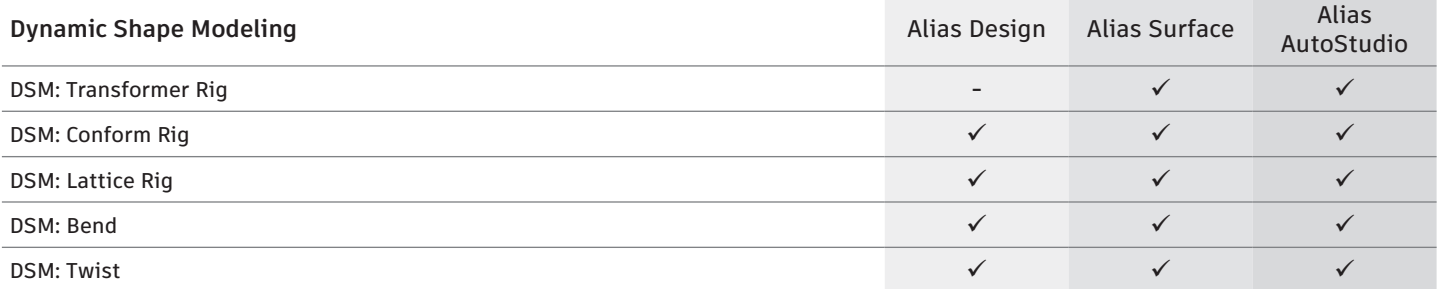

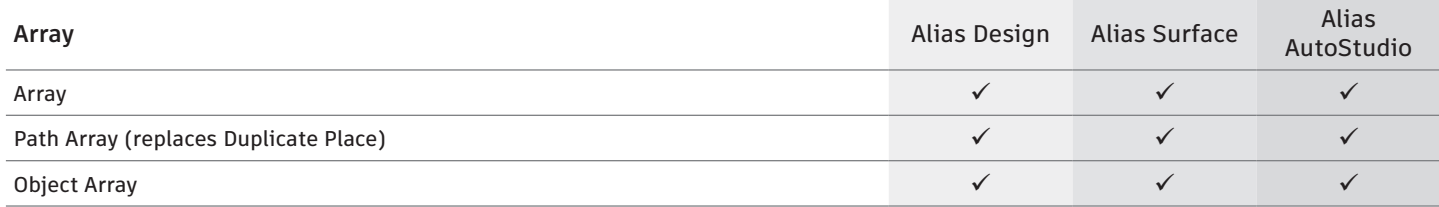

Page 2 of 7

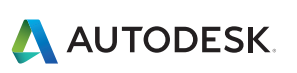

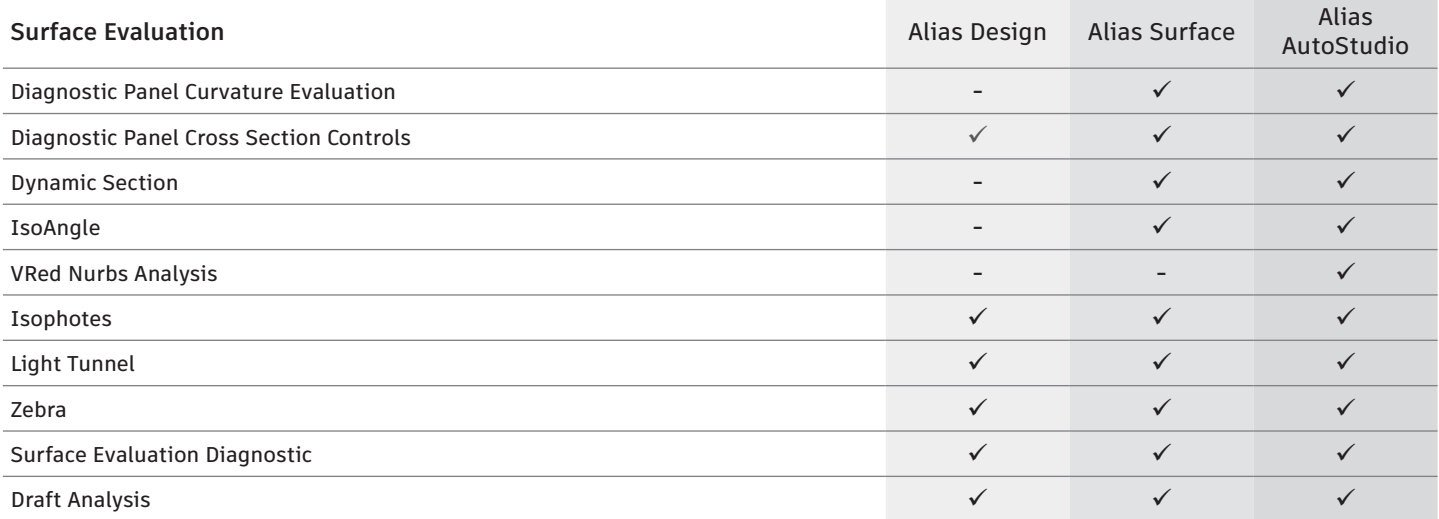

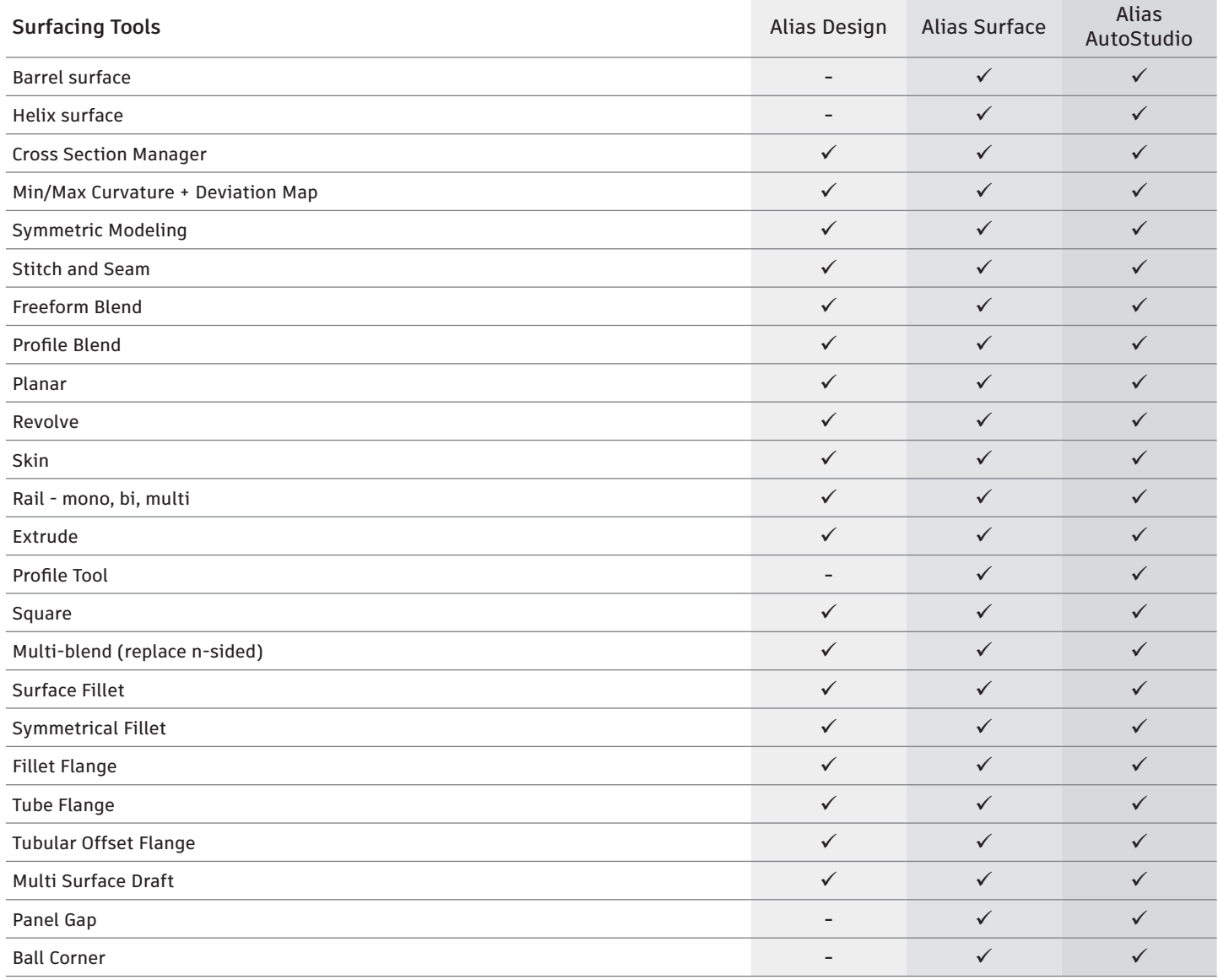

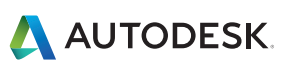

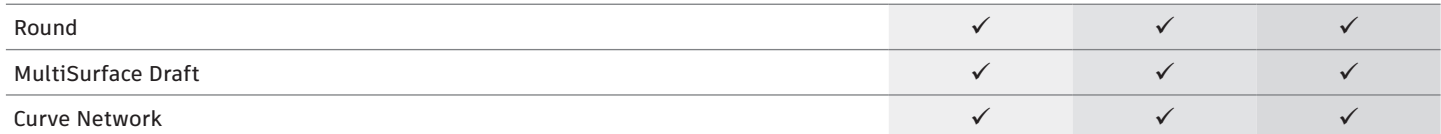

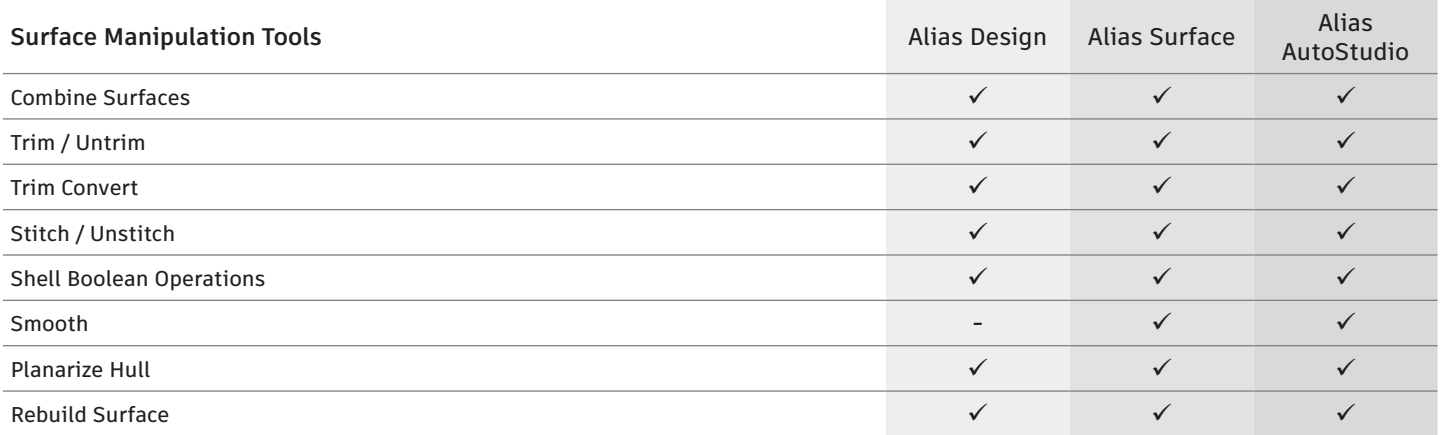

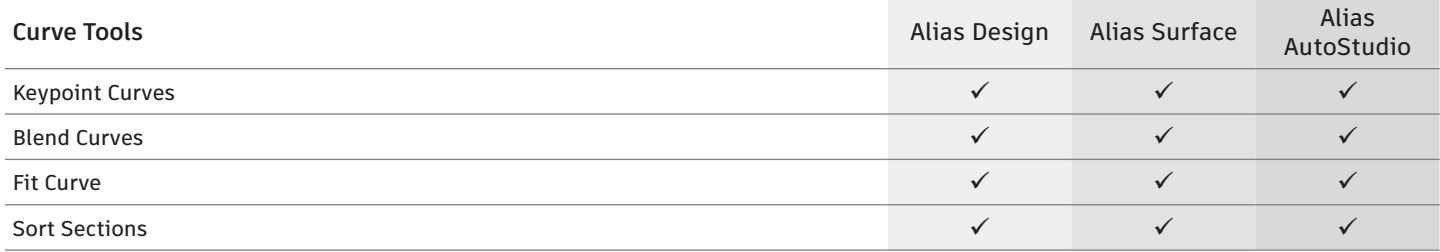

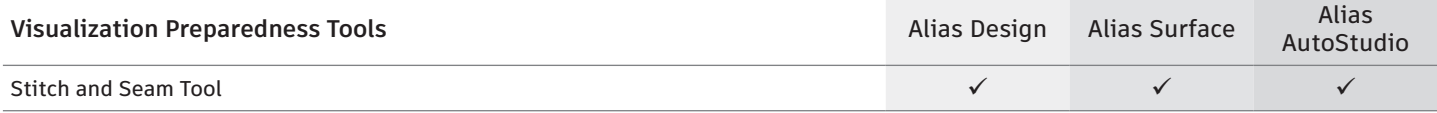

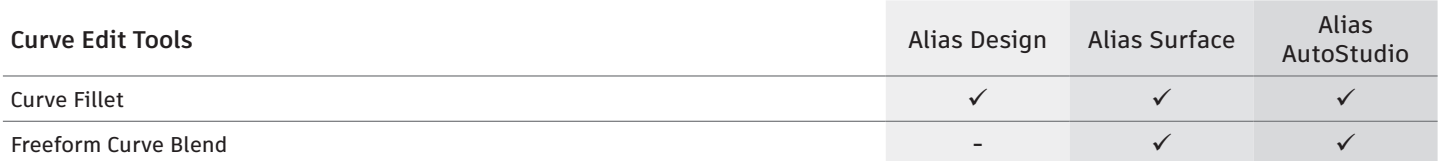

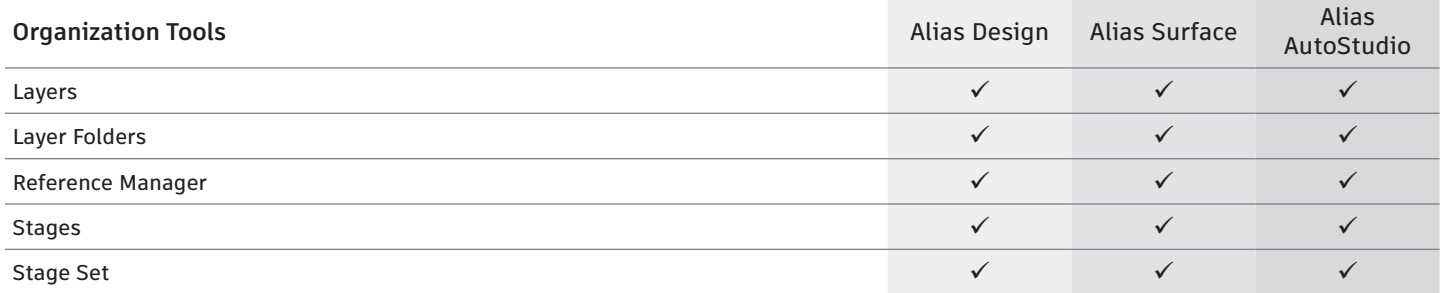

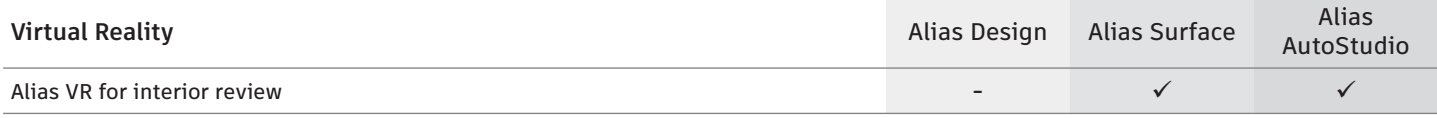

Page 4 of 7

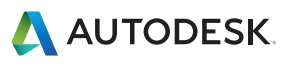

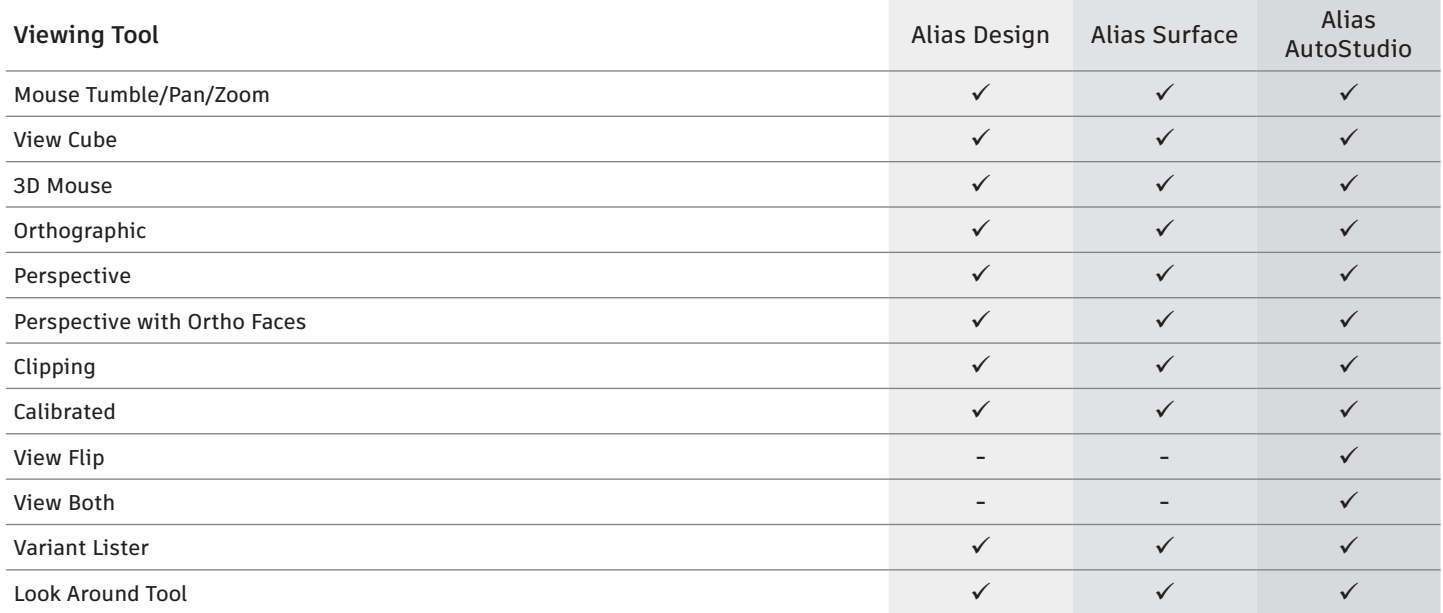

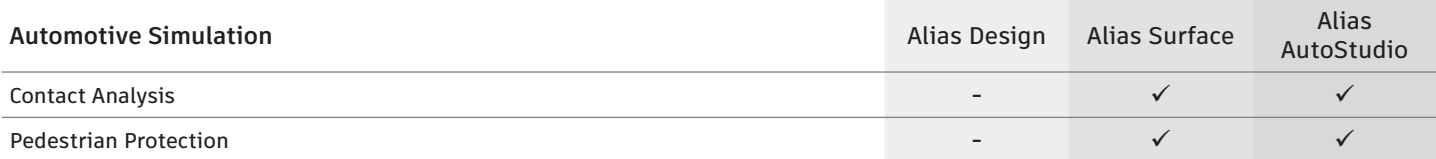

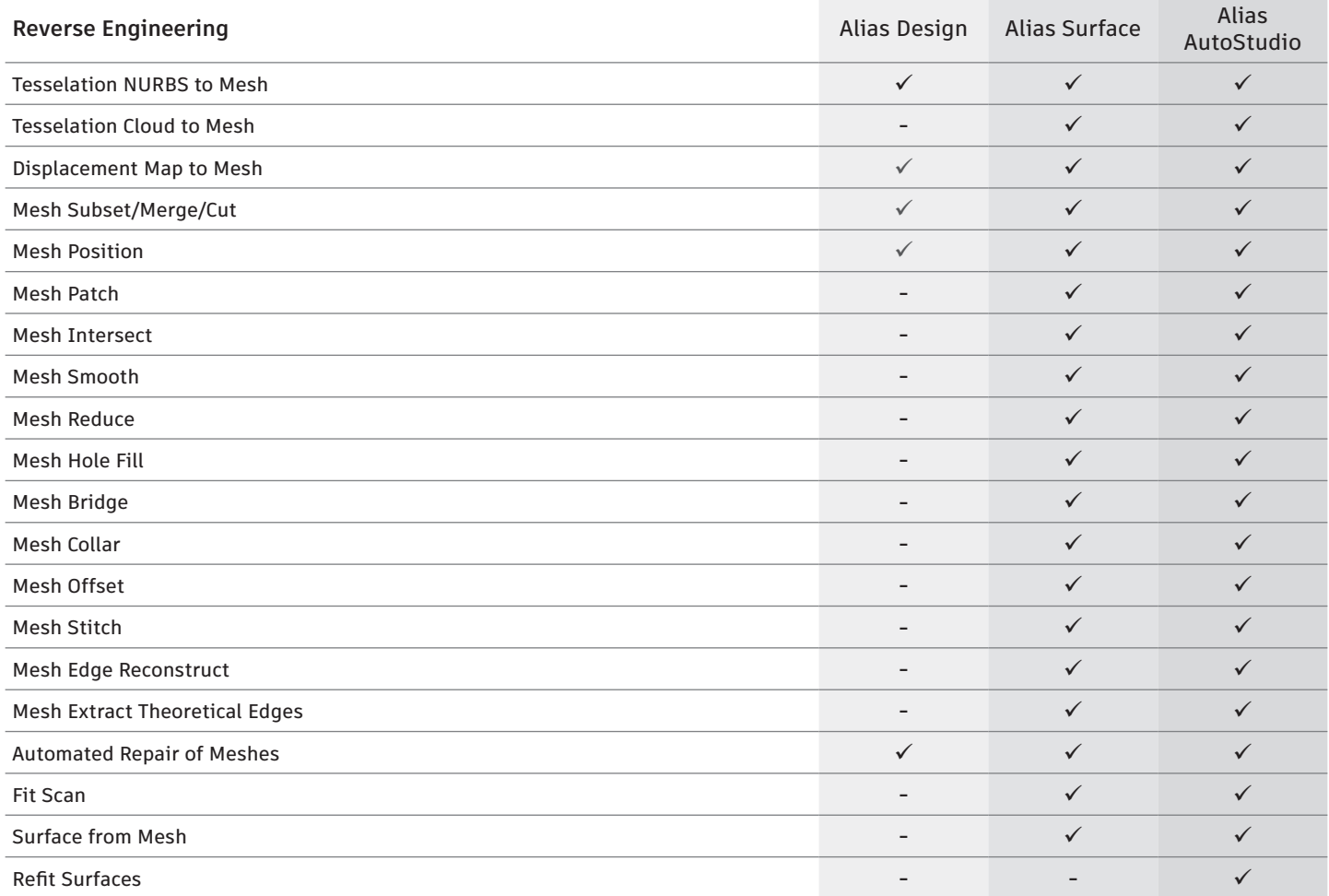

Page 5 of 7

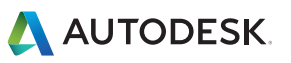

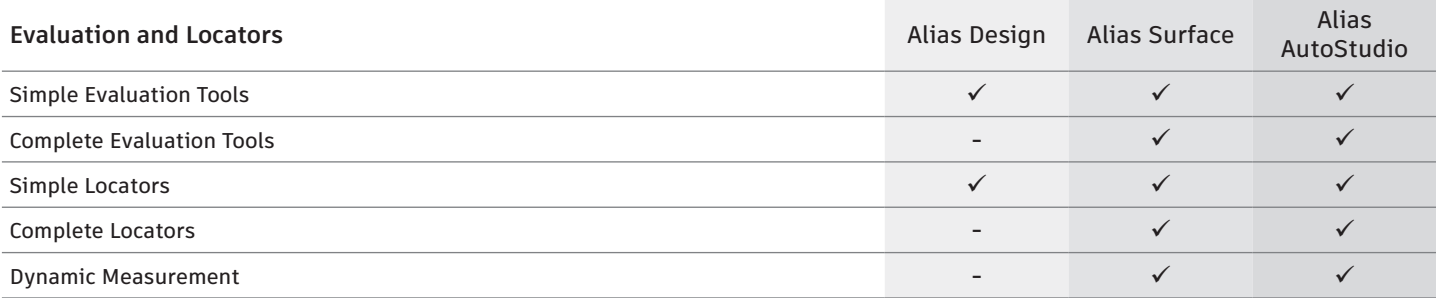

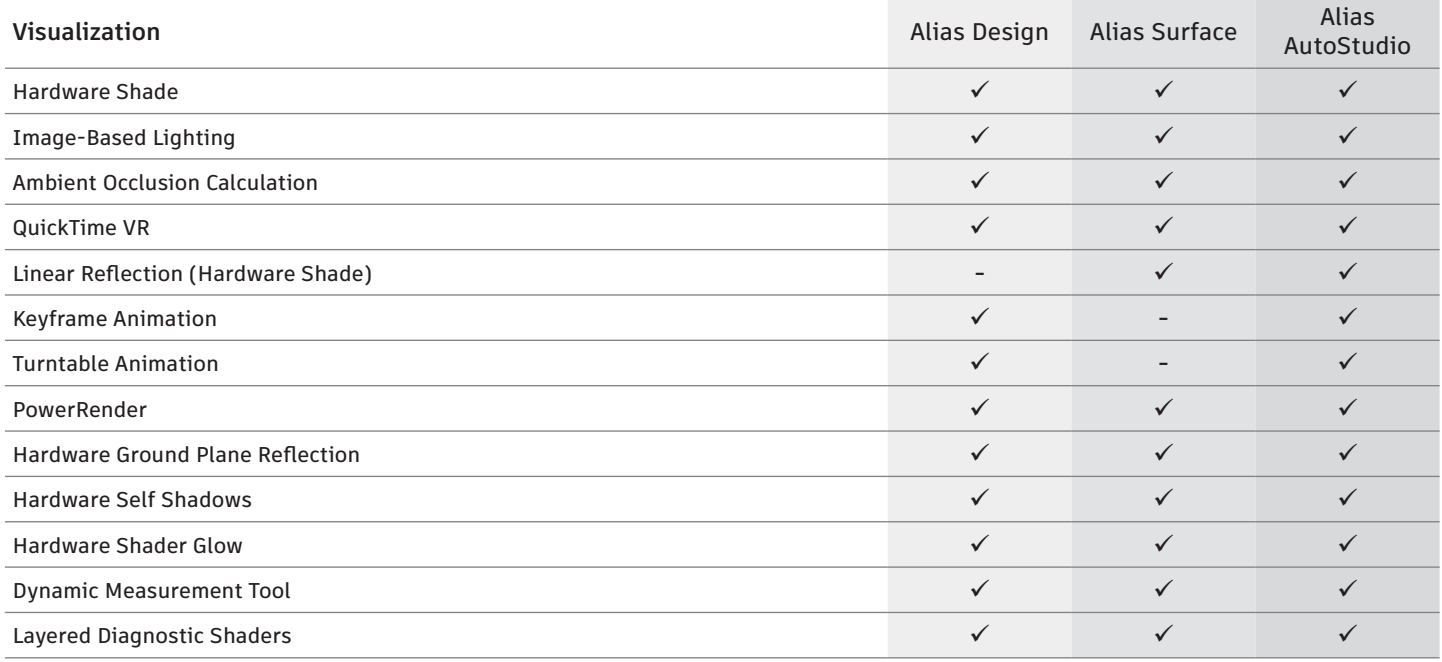

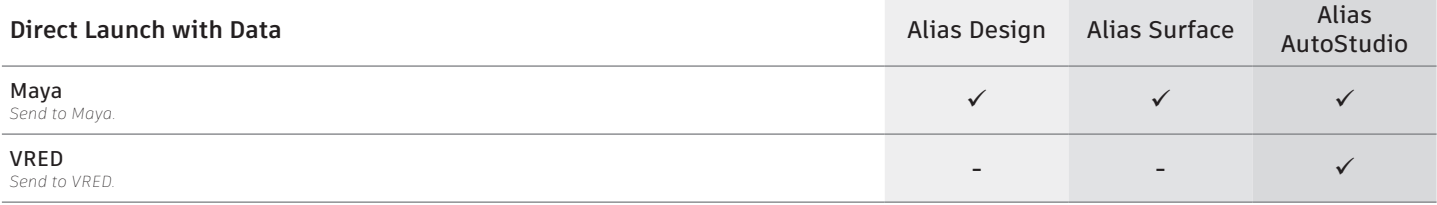

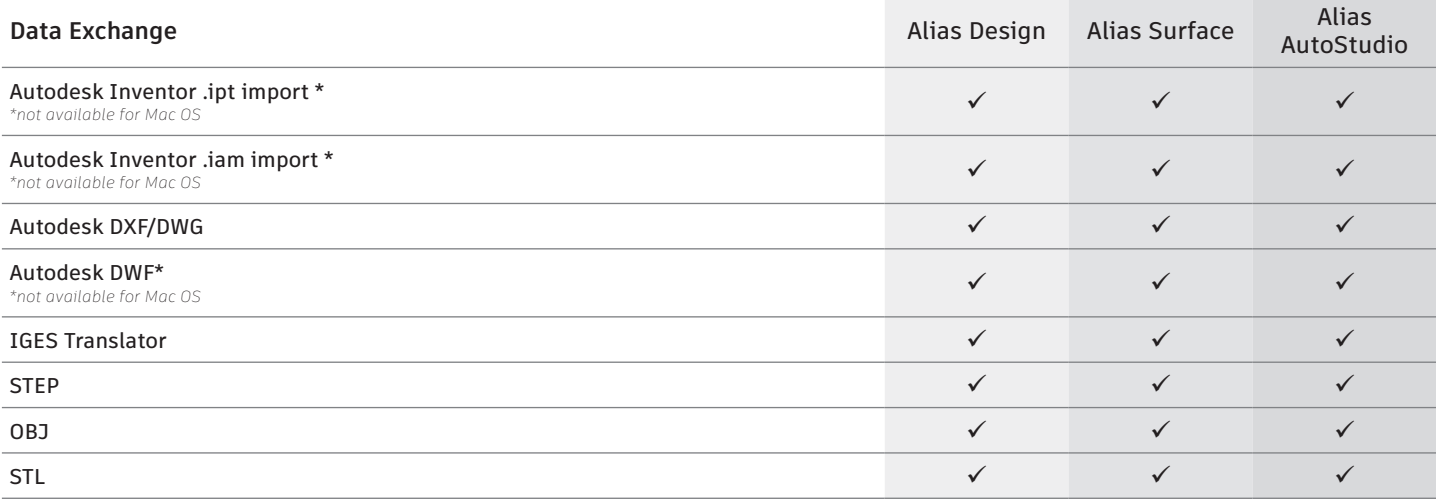

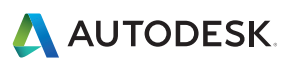

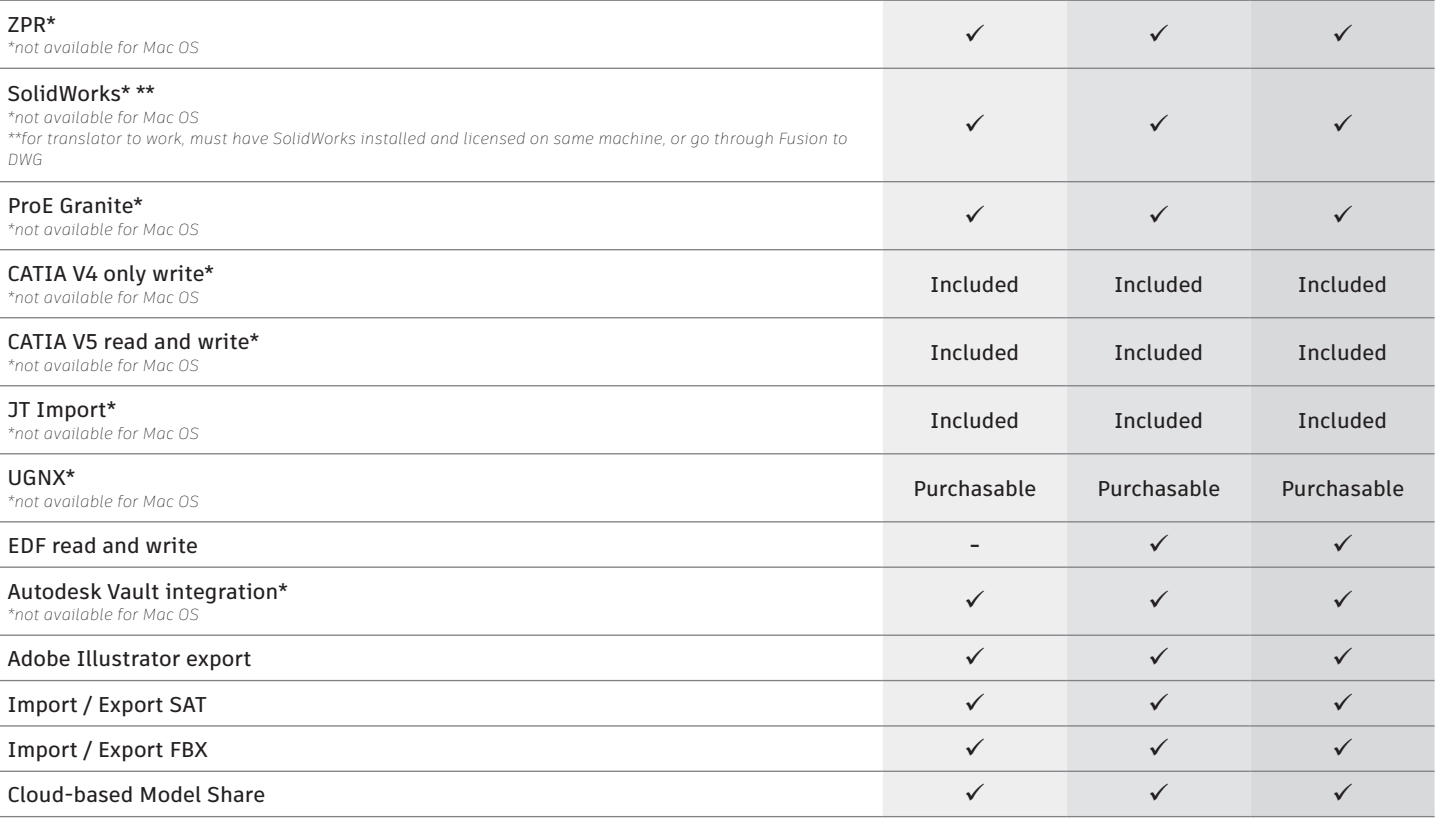

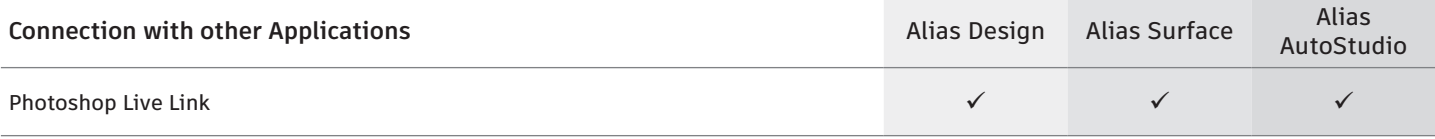

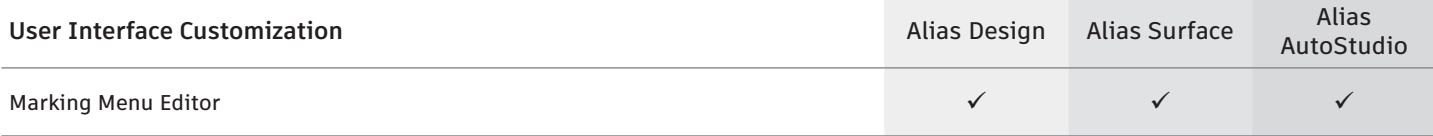

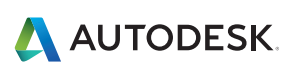

Page 7 of 7